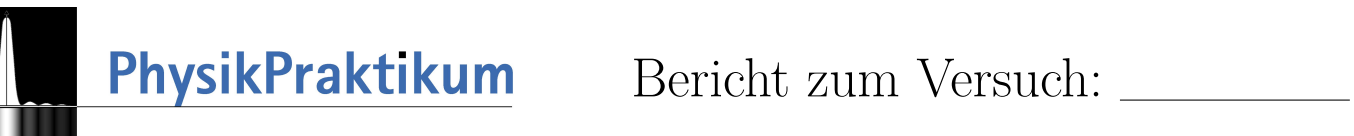

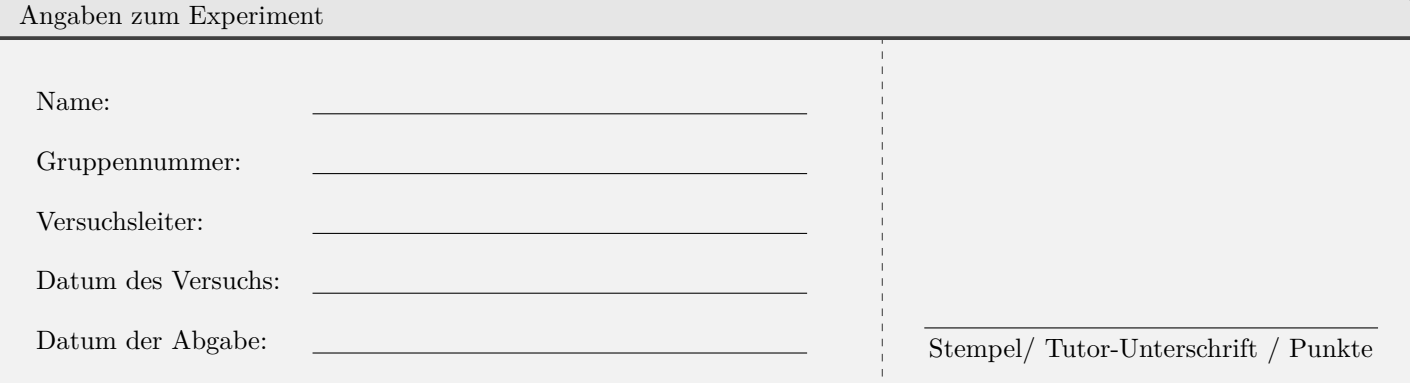

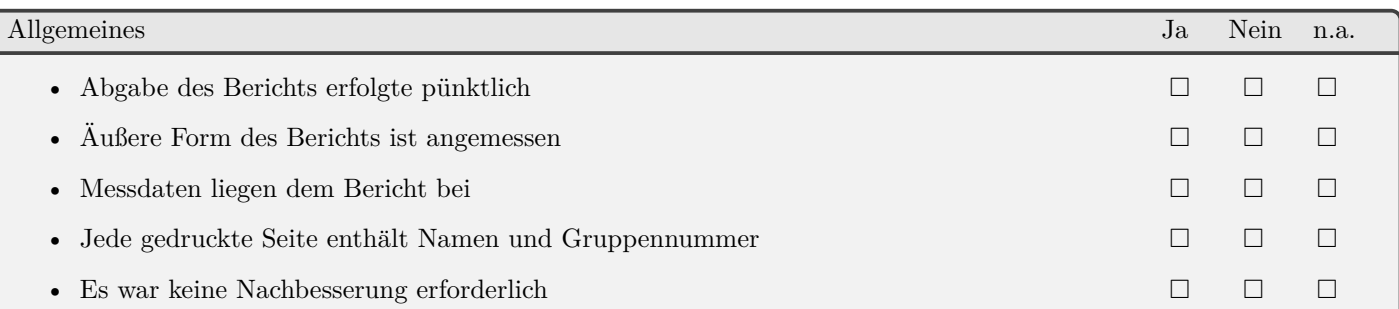

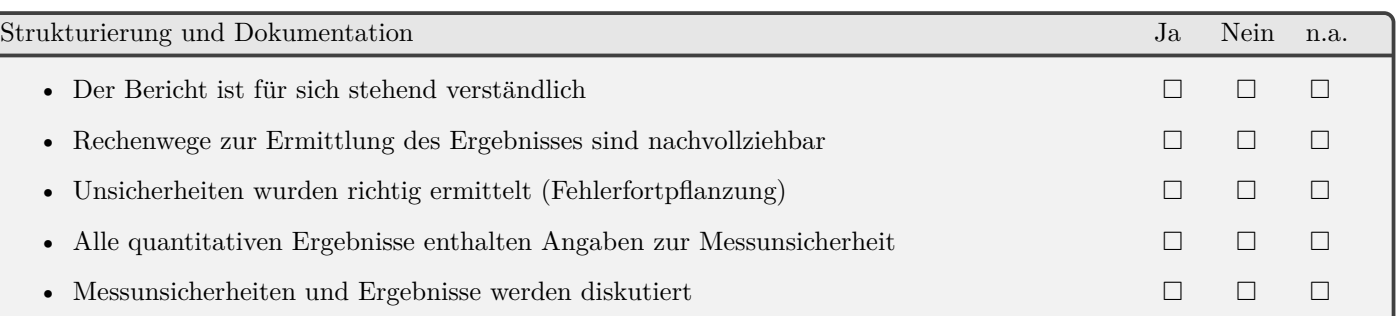

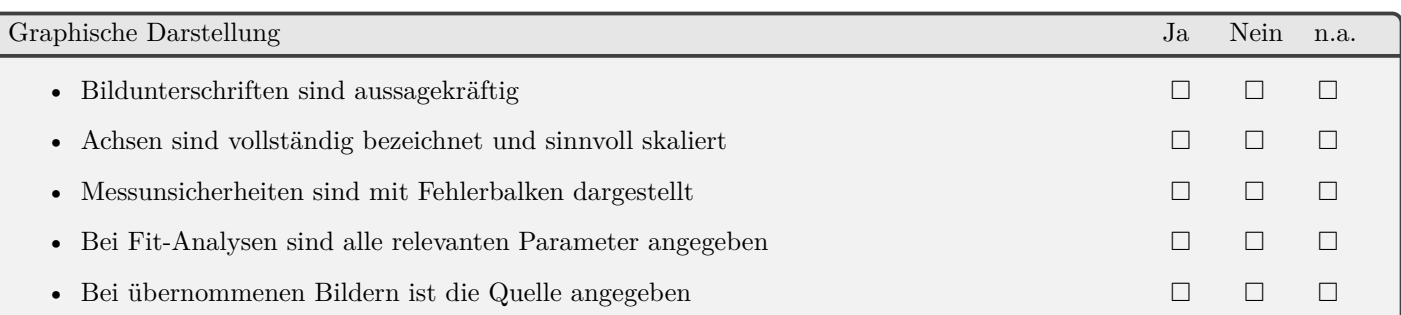

Anmerkungen

# Kippender Besenstiel

Pascal Mazarin, Jari Reuker

8. Januar 2021

## Inhaltsverzeichnis

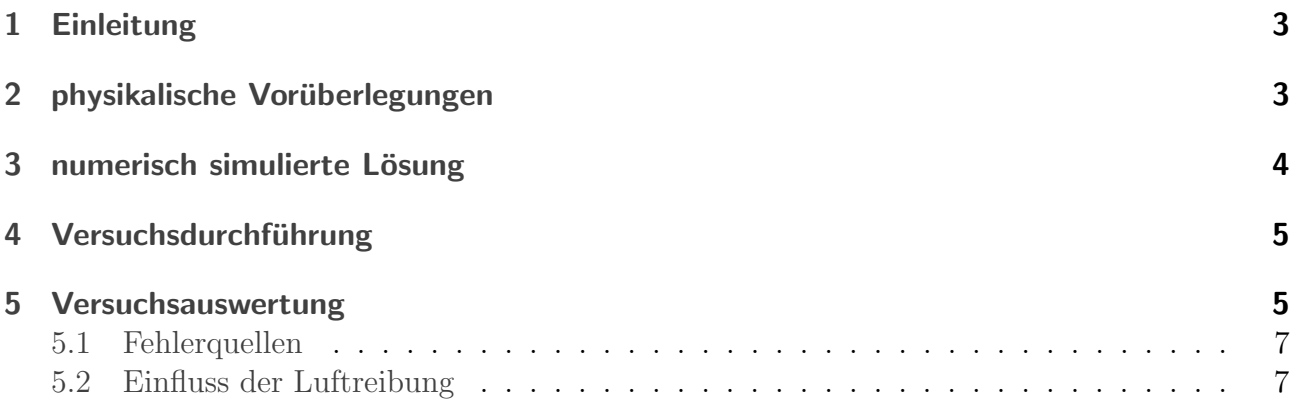

## <span id="page-2-0"></span>1 Einleitung

In diesem Versuch soll die Fallbewegung eines fallenden Besenstiels (o.ä.) untersucht werden. Insbesondere messen wir die benötigte Fallzeit in Abhängigkeit vom Winkel zum Anfang der Kippbewegung und vergleichen unsere Messwerte mit den numerisch berechneten theoretischen Lösungen.

Für Messwerte, Abbildungen und weiteres Begleitmaterial wird auf die Wiki-Seite [https://ap.](https://ap.iqo.uni-hannover.de/doku.php?id=a_mechanik:kippender_besenstiel:gruppenseiten:gruppe334:start#besenstiel_--_gruppe334) [iqo.uni-hannover.de/doku.php?id=a\\_mechanik:kippender\\_besenstiel:gruppenseiten:g](https://ap.iqo.uni-hannover.de/doku.php?id=a_mechanik:kippender_besenstiel:gruppenseiten:gruppe334:start#besenstiel_--_gruppe334)ruppe334: [start#besenstiel\\_--\\_gruppe334](https://ap.iqo.uni-hannover.de/doku.php?id=a_mechanik:kippender_besenstiel:gruppenseiten:gruppe334:start#besenstiel_--_gruppe334) verwiesen.

## <span id="page-2-1"></span>2 physikalische Vorüberlegungen

Wir lassen einen Stab der Länge L, Masse m mit einem Anfangswinkel  $\phi_0$  wie in Abb.1 (Wiki) fallen. Hierbei wirkt senkrecht zur Erdoberfläche die Gravitationskraft  $F_G = mg$ . Diese bewirkt ein Drehmoment  $\vec{M} = \vec{r} \times \vec{F}$ , welches aus der Bildebene heraus zeigt und die Winkelbeschleunigung und damit Kippbewegung des Stabs verursacht.

Zunächst lässt sich physikalisch begründen, dass die Winkelbeschleunigung und somit Kippzeit nicht direkt von der Masse abhängt: Denn sowohl das wirkende Drehmoment M als auch das der Rotation entgegenwirkende Trägheitsmoment I sind proportional zu m, d.h. bei größerer Masse nimmt zwar die Gravitationskraft zu, gleichzeitig aber auch die Trägheit.

Klar ist auch, dass die Kippzeit bei größerem Auslenkwinkel  $\phi_0$  kleiner wird. Eine Erhöhung der Stab- und somit auch Hebelarmlänge L vergrößert zwar das wirkende Drehmoment, aber stärker ins Gewicht fällt die maßgeblich erhöhte Trägheit des Stabs, da diese zum Entfernungsquadrat proportional ist. Somit erhöht sich bei größerer Stablänge die Kippzeit. Folglich ist zum Jonglieren ein möglichst langer Stab mit möglichst kleiner luftreibender Oberfläche sowie natürlich eine möglichst geringe Anfangsauslenkung optimal.

Der zeitliche Verlauf der Kippbewegung wird eindeutig durch den Winkel  $\phi$  bestimmt, und endet nach der Kippzeit genau dann, wenn der Stab den Boden trifft, also  $\phi = 90^{\circ}$ . Mithilfe der Beziehung zwischen Drehmoment und Trägheitsmoment des Stabs lässt sich eine Differentialgleichung für  $\phi$  herleiten, was wir zum Spaß kurz darstellen:

Aus Abb.1 ist ersichtlich, dass die effektive Kraft, also der Anteil senkrecht zum Stab,

$$
F_N = F_G \cdot \sin(\phi)
$$

beträgt. Für den Betrag des Drehmoments gilt damit, wie man sich klar machen kann, wenn man das Integral über die Drehmomente der homogen verteilte Stabmasse betrachtet,

$$
M = \int_0^L \frac{m}{L} g \cdot \sin(\phi) \cdot x dx = \frac{L}{2} mg \cdot \sin(\phi) = \frac{L}{2} F_N.
$$

das Drehmoment greift also resultierend gerade an der halben Stablänge an. Für die Winkelbeschleunigung $\alpha_\phi$ gilt nun mit dem Trägheitsmoment I:

$$
M = I \alpha_{\phi}
$$

Für das Trägheitsmoment des Stabs leiten wir (analog zum Drehmoment) her:

$$
I = \int_0^L \frac{m}{L} x^2 dx = \frac{mL^2}{3}
$$

womit wir für die Winkelbeschleunigung erhalten:

$$
\alpha_{\phi} = \frac{M}{I} = \frac{3}{2} \frac{gsin\phi}{L}
$$

was genau Differentialgleichung (1) ist.

### <span id="page-3-0"></span>3 numerisch simulierte Lösung

Die Differentialgleichung (1) lässt sich nicht analytisch lösen, aber nun wollen wir mithilfe eines Zeitschrittverfahrens numerische Lösungen finden. Die Idee des Verfahrens ist es, Winkelbeschleunigung, -geschwindigkeit und damit den Winkel iteriert für kleine Zeitschritte d zu berechnen, d.h. Man berechnet zunächst die Anfangsbeschleunigung aus dem Anfangswinkel  $\phi_0$ , daraus dann die Winkelgeschwindigkeit nach einem Zeitintervall mit dieser Beschleunigung und daraus wiederum den Winkel nach demselben Zeitintervall mit der Geschwindigkeit. Für diesen Winkel berechnet man wiederum die Beschleunigung und setzt das Verfahren fort. Das Verfahren endet, sobald  $\phi = 90^{\circ}$ , also wenn der Stab auf den Boden aufprallt. So erhält man eine Approximation des tatsächlichen Winkelverlaufs, die umso besser wird, je kleiner die Iterationsintervalle gewählt werden.

Wir haben das Programm mit Mathematica geschrieben (s.Wiki). Unser Programm liefert für  $L = 1,45m, \phi_0 = 0,25rad$  eine Kippzeit von 0,81s, was in der Tat mit dem Wert in gegebenen Abbildung übereinstimmt. Die gleiche Abbildung erhalten wir auch mithilfe des ListPlot-Befehls in unserem Programm.

Wir lassen uns die selbe Kippzeit für verschiedene Zeitintervalle d berechnen, und stellen fest, dass die Abweichungen für kleine Zeitintervalle (ca.10ms) sehr gering sind, für zu große Zeitschritte (s.0,5s) jedoch extrem groß werden können. Ein Vergleich der Grafiken für verschiedene Zeitschritte zeigt, dass für größere Zeitintervalle die Kippzeiten zunehmend ungenauer werden und insbesondere immer größere Intervalle von Anfangswinkeln die gleiche Kippzeit liefern und dafür die Sprünge zwischen benachbarten Kippzeiten größer werden. Daraus folgt, dass je nach Anfangswinkel und Zeitschritt die Kippzeit fur große Zeitschritte sowohl deutlich ¨ höher als auch deutlich niedriger als der tatsächliche Wert sein kann, in jedem Fall aber weiter davon entfernt.

Die Tangentialbeschleunigung, die ein Massenpunkt des Stabes kurz vor dem Aufprall auf den Boden erfährt, beträgt für seinen Radius r zur Drehachse:

$$
a = \frac{dv}{dt} = r \cdot \alpha_{\phi} \qquad |Gl.(1)
$$
  
=  $r \cdot \frac{3}{2} \frac{g}{l} \cdot \sin(\phi) \qquad \Rightarrow \frac{3}{2}g$ 

Die außen liegenden Massenpunkte treffen also mit größerer Beschleunigung a auf den Boden als ein Massenpunkt im freien Fall  $(a=\varrho)$ !

## <span id="page-4-0"></span>4 Versuchsdurchführung

Um den Stab möglichst Anstoß-frei kippen zu lassen, halten wir ihn nicht fest, sondern halten ihn mit einer Schnur, die von einem Haken an der Decke hängt. (siehe Bild"Versuchsaufbau") Diese Methode erzeugt allerdings wiederum Reibung der Schnur am Stab.

Den Winkel messen wir mit einem auf Papier gedruckten Winkelmesser. (siehe Bild)

Zur Fallzeitmessung nutzen wir die akustische Stoppuhr von phyphox.

Wir stellen den gewünschten Winkel ein und lassen die Schnur los, gleichzeitig triggern wir die akustische Stoppuhr, das Geräusch des Aufpalls des Stabs stoppt die Uhr.

Die Durchfuhrung ist auch im kurzen Video zu sehen, allerdings ohne Zeitmessung, da die ¨ Stoppuhr dort als Videokamera genutzt wurde.

## <span id="page-4-1"></span>5 Versuchsauswertung

Die (gemittelten) gemessenen Fallzeiten unserer Stäbe haben wir gegen die Startwinkel  $\phi_0$ aufgetragen (Siehe Diagramme im Wiki)

Wir erkennen, dass die Fallzeit beim längeren Stab höher ist.

In den Tabellen sind die gemittelten Fallzeiten zu sehen. Für diese berechnen wir noch den Standardfehler:

Dafür berechnen wir zuerst die Standardabweichung für jeden Winkel, zuerst bei l=1,28m, Rechnungen in Sekunden:

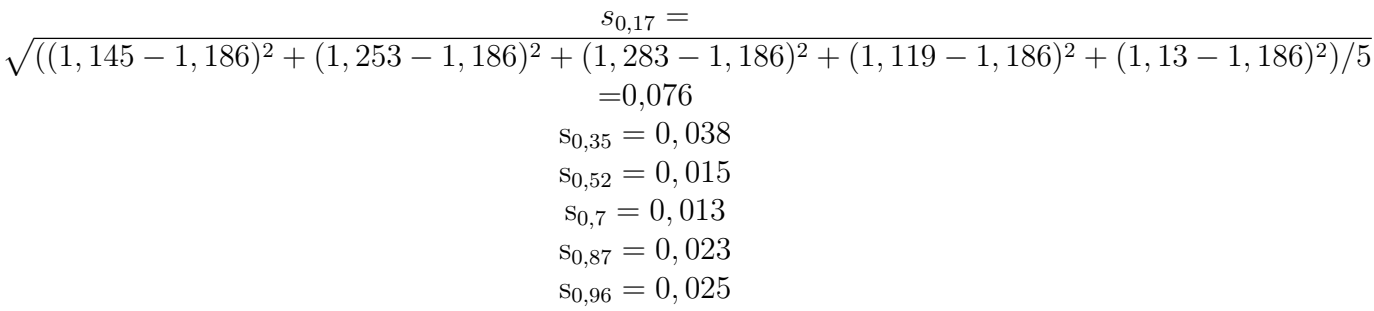

Wir berechnen den Mittelwert dieser Standardabweichungen  $\sigma$  und berechnen dann den Standardfehler gemäß  $SE = \frac{\sigma}{\sqrt{n}}$ :

$$
\sigma = 0,0317
$$
  
SE=0,0317  $\cdot \frac{1}{\sqrt{6}} = 0,013$ 

Um herauszufinden, wie groß der mittlere relative Standardfehler sein müsste, damit jeder Messwert durch die statistischen Messunsicherheit erklärt werden könnte, suchen wir zuerst für beide Messungen den Messwert, der am Weitesten vom jeweiligen Mittelwert weg ist. Für l=1,28m finden wir die größte Abweichung beim Messwert 1,283s bei  $\phi_0 = 0$ , 17rad, mit

dem zugehörigen Mittelwert 1,186s ergibt sich also eine Abweichung von  $\Delta = 1,283s - 1,186s =$  $0.103s$ .

Damit die Standardabweichung diesen Wert erklärt, berechnen wir den nötigen mittleren relativen Standardfehler:

$$
SE = \frac{0.103s}{\sqrt{6}} = 0,042s
$$

Der mittlere relative Standardfehler müsste für diese Messung also 0,042s groß sein.

Nun berechnen wir die Standardabweichung für jeden Winkel für l=1,13m, Rechnungen in Sekunden:

> $s_{0.17} = 0,052$  $s_{0.35} = 0,024$  $s_{0.52} = 0,027$  $s_{0.7} = 0,016$  $s_{0.87} = 0,005$  $s_{0.96} = 0,009$

Wir berechnen den Mittelwert dieser Standardabweichungen  $\sigma$  und berechnen dann den Standardfehler gemäß  $SE = \frac{\sigma}{\sqrt{n}}$ :

$$
\sigma = 0,0221
$$
  
SE=0,0221  $\frac{1}{\sqrt{6}} = 0,009$ 

Für l=1,13m finden wir die größte Abweichung beim Wert 1,051s bei  $\phi_0 = 0$ , 17rad mit dem zugehörigen Mittelwert 1,1216s ergibt sich also eine Abweichung von  $\Delta = 1051s - 1,1216s =$  $0,071s.$ 

Damit die Standardabweichung diesen Wert erklärt, berechnen wir den nötigen mittleren relativen Standardfehler:

$$
SE = \frac{0.071s}{\sqrt{6}} = 0,029s
$$

Der mittlere relative Standardfehler müsste für diese Messung also 0,029s groß sein.

Es ist also nicht möglich, die Messwerte nur mit der statistischen Messunsicherheit zu erklären. Das liegt u.a. daran, dass es beim Versuch an einigen Stellen zu systematischen Messfehlern kommen kann, die im Abschnitt "Fehlerquellen" genauer erläutert werden.

Bei einer Gegenüberstellung der nummerischen Lösungen für die jeweiligen Stablängen und den gemessenen Werten (siehe Diagramme "Gegenüberstellung" im Wiki) fällt auf, dass insbesondere bei kleinem Startwinkel die Abweichung zur nummerischen Lösung sehr groß ist. Sobald die Winkel größer werden (größer als 10°) näheren sich die Fallzeiten jedoch bis auf einige Hunderstel Sekunden an.

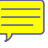

### <span id="page-6-0"></span>5.1 Fehlerquellen

Dass wir uns der numerischen Lösung nicht genauer annähern können, hat mehrere Gründe: 1. Das stoppen der Uhr ist zwar relativ genau, neben dem Weg, den der Schall zur Uhr hat und er Verzögerung der Stoppuhr selbst, das starten der Uhr wurde allerdings nur so gleichzeitig wie möglich vom Experimentator versucht zu erzielen. Hier können Messfehler entstehen.

2. Die angesprochene Reibung der Schnur mit dem Stab erhöht die Fallzeit.

3. Das Ablesen des Winkels ist nur begrenzt genau möglich, da man durch die Dicke des Stabs die Skala nicht vollständig sehen kann. Außerdem kann man (trotz größter Bemühungen) kein 100 prozentiges senkechtes Draufschauen auf die Skala garantieren. <u>a sa sa</u>

4. Der existierende Luftwiderstand (auch ohne Pappschild) lässt den experimentellen Wert vom nummerischen Wert (der ohne Luftwiderstand berechnet wird) abweichen.

5. Die akustische Stoppuhr wurde ggf. von anderen Schallquellen (Atmen, Rutschend der Decke nah am Mikrofon etc.) und Reflektion an Wänden etc. irritiert.

### <span id="page-6-1"></span>5.2 Einfluss der Luftreibung

Um den Einfluss der Luftreibung zu untersuchen, modifizieren einen unserer Stäbe mit einem Pappschild (siehe Video) und führen das Experiment für alle Winkel nocheinmal durch, jeweils 5 Mal und bilden die Mittelwerte. Die Ergebnisse davon sind im Wiki unter Tabllen zu finden. Wir tragen Fallzeit gegen Startwinkel auf und vergleichen beide Zusammenhänge in einem Diagramm. (s. Wiki) Wir erkennen, dass durch das Pappschild, also die erhöhte Luftreibung vorallem bei kleinem Startwinkel ein großer Unterschied entsteht. Bei großem Startwinkel ist die Differenz weniger groß.

Unsere Messwerte zum ersten und kleinsten Winkel unterscheiden sich beim Pappschild also um  $1,495s - 1,186s = 0,309s$  Sekunden. Beim größten Winkel erhalten wir nur noch einen Unterschied von 0,096 Sekunden.

Das könnte daran liegen, dass bei kleinem Winkel die Fallzeit sehr groß ist, und damit nicht nur die Zeit, in der die Luftreibung den Fall bremst, sondern auch die erreichte Höchstgeschwindigkeit größer ist, als bei größerem Startwinkel. Bei hoher Geschwindigkeit ist der Effekt der Reibung stärker, weshalb die Differenz der Mittelwerte nochmal größer ist.

Bei großem Startwinkel ist die Fallzeit kleiner, somit auch die Reibungsdauer sowie Höchstgeschwindigkeit des Stabs, weshalb der Effekt der Reibung weniger stark ist, die Differenz der Mittelwerte ist also kleiner.

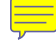